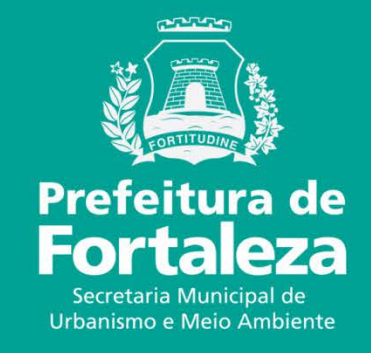

### **FORTALEZA ONLINE ISENÇÃO DE LICENÇA AMBIENTAL PARA CONSTRUÇÃO CIVIL**

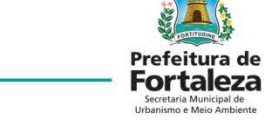

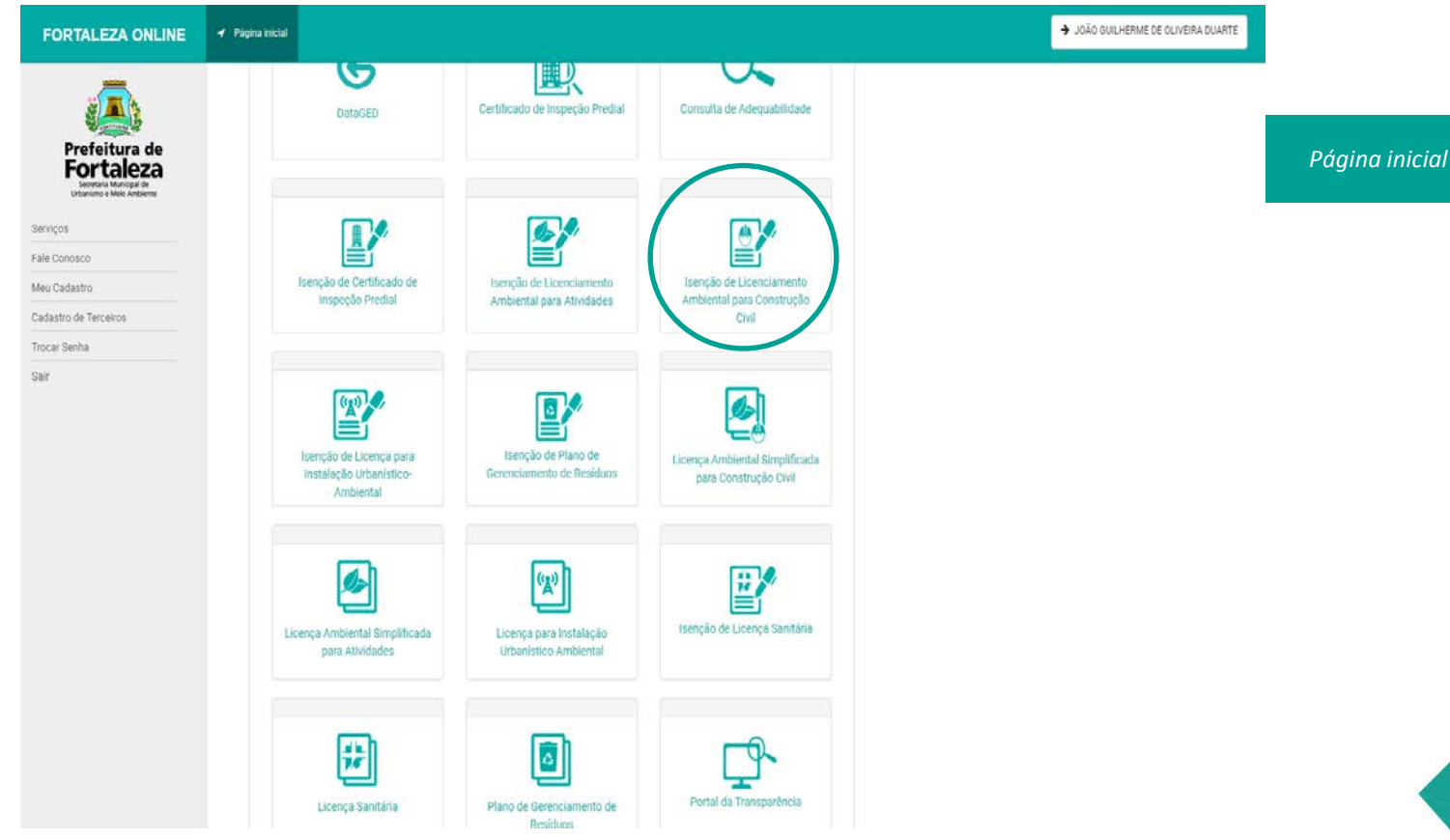

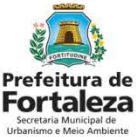

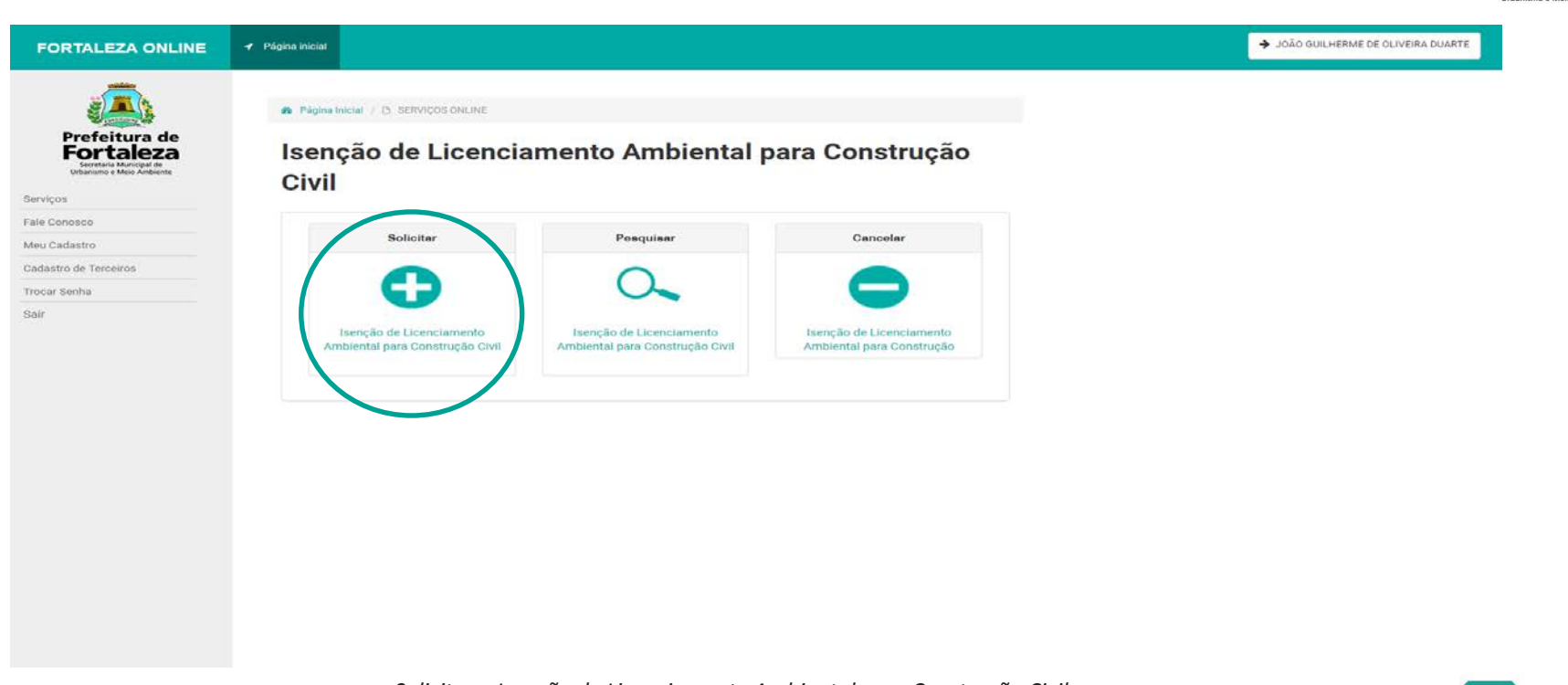

*Solicitar a Isenção de Licenciamento Ambiental para Construção Civil*

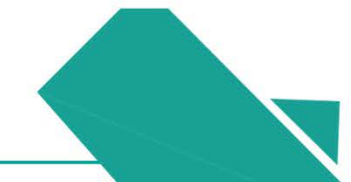

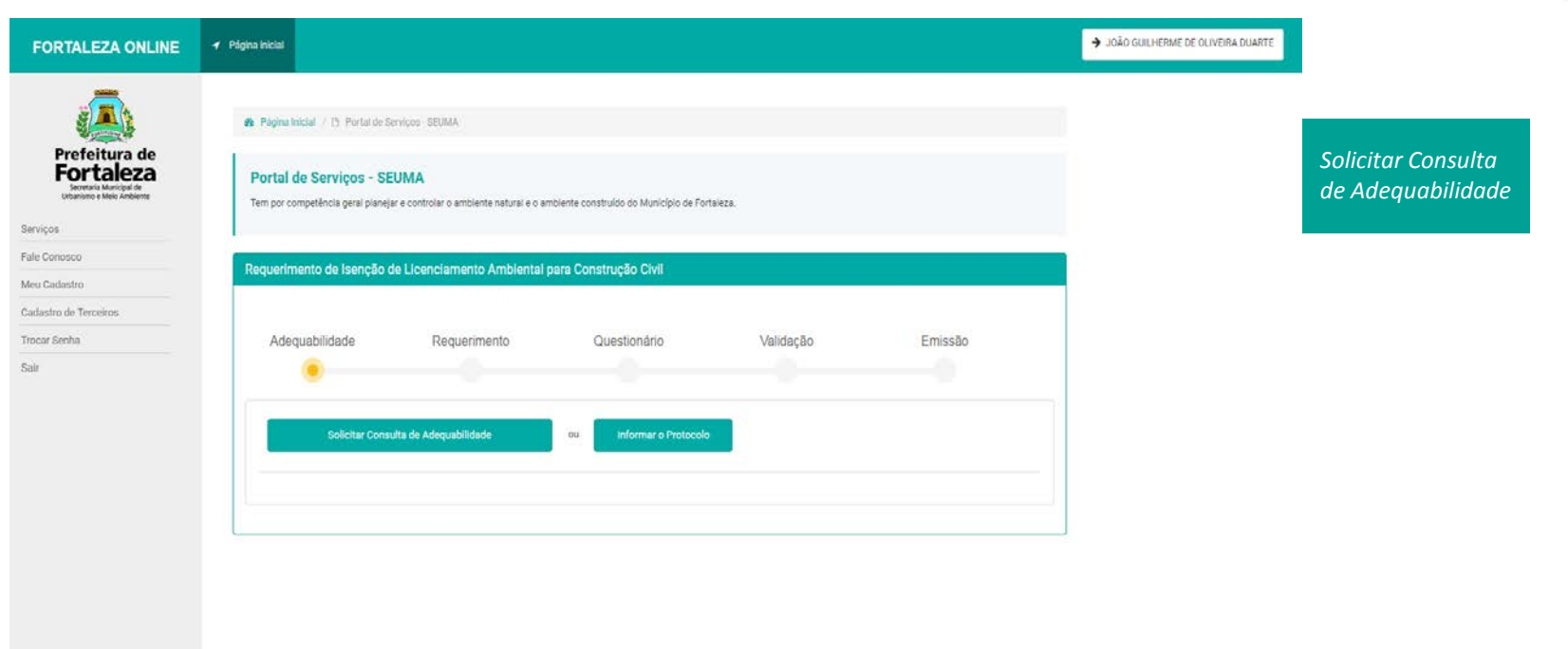

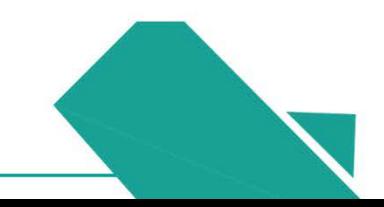

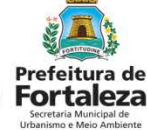

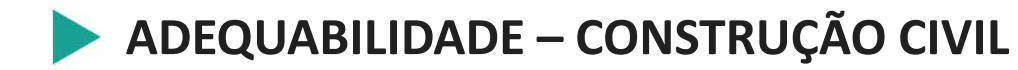

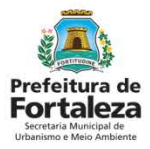

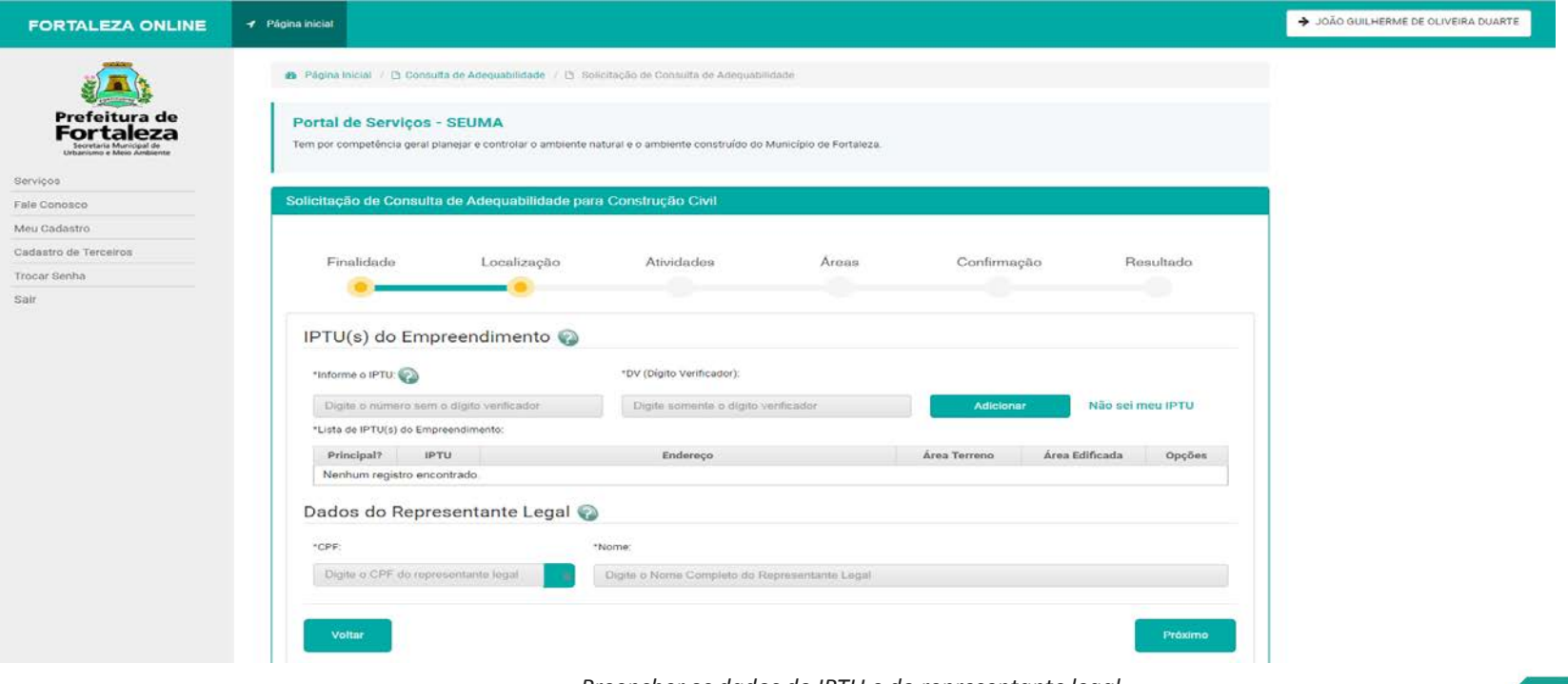

Preencher os dados do IPTU e do representante legal

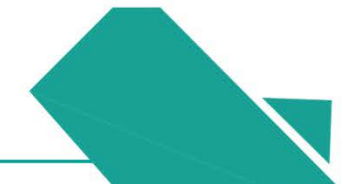

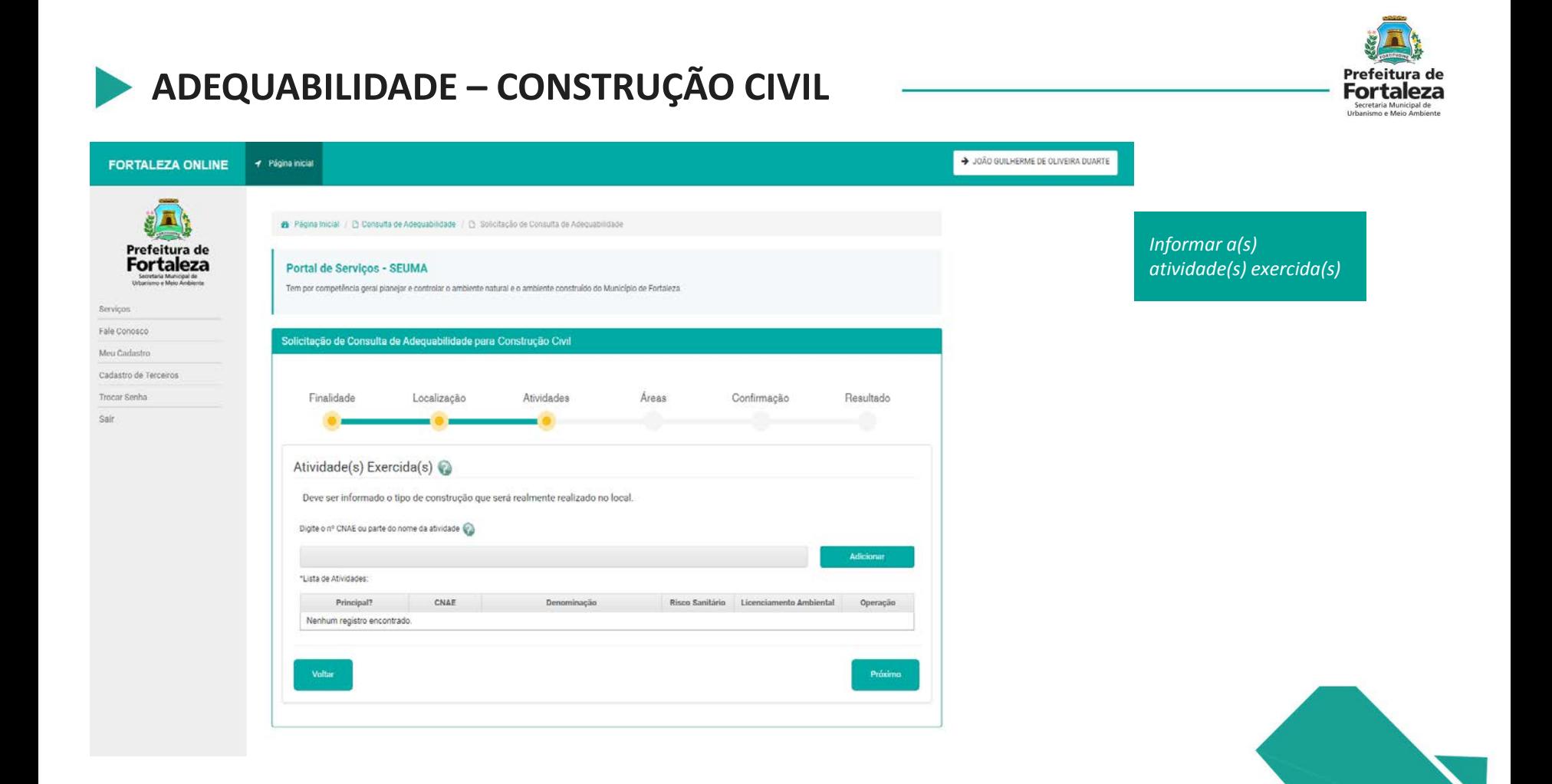

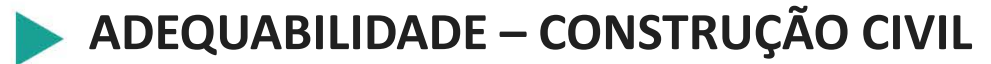

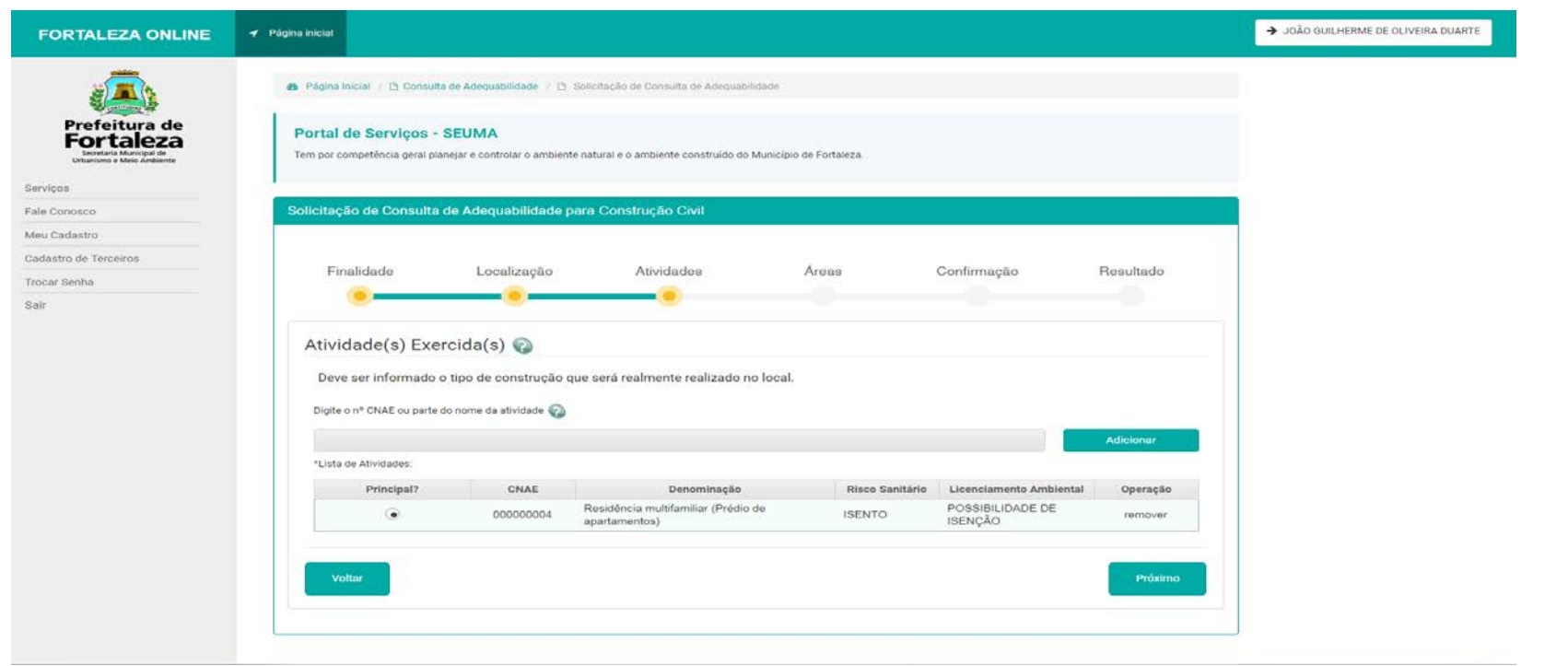

*Após o preenchimento da "Lista de Atividades", especificar qual a atividade principal do empreendimento.*

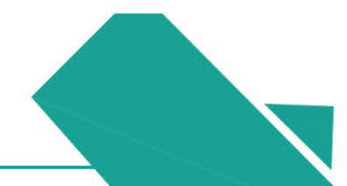

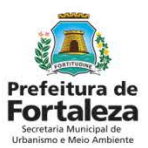

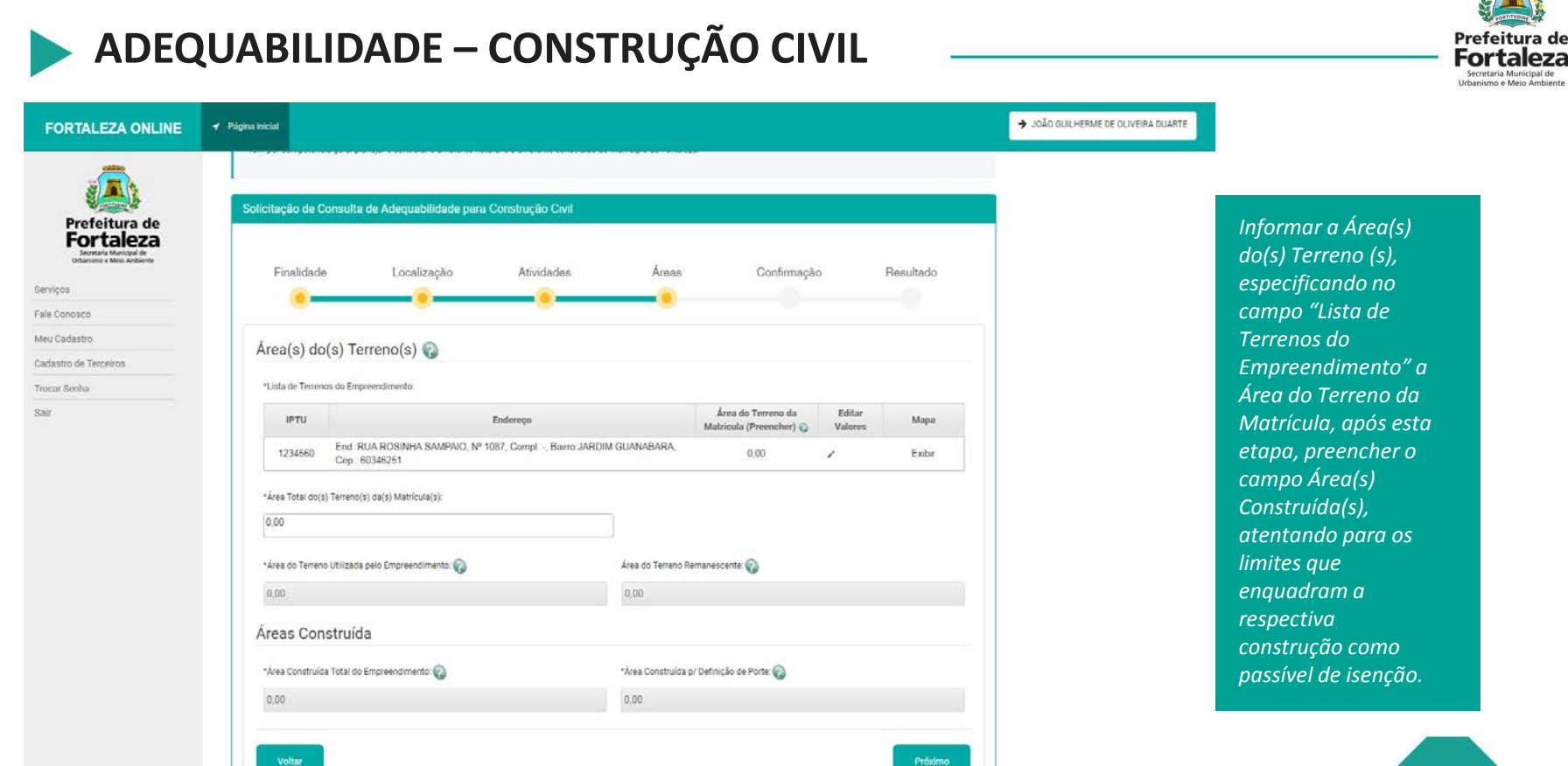

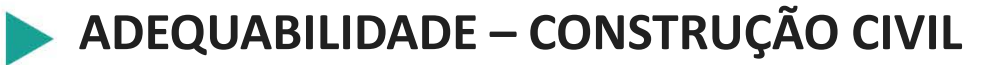

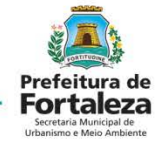

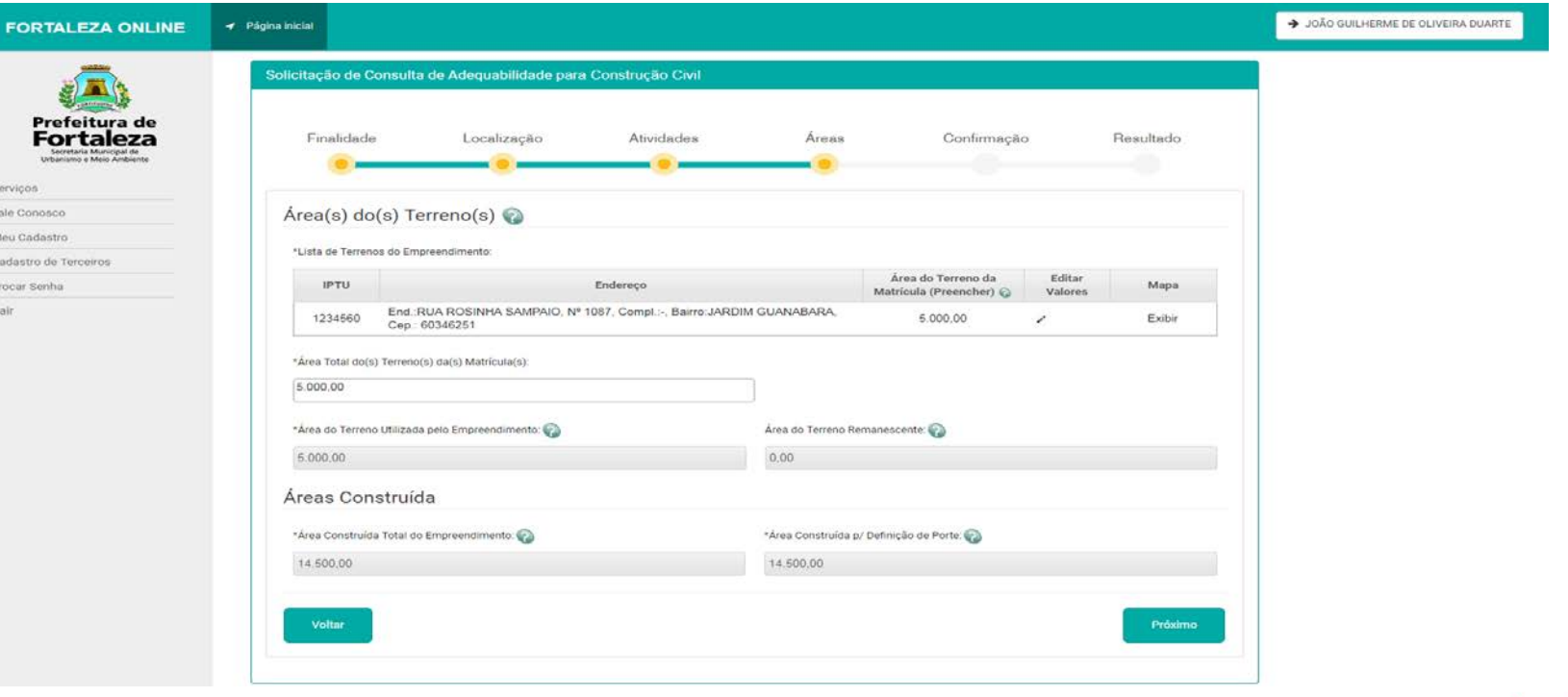

*Confirmar os quadros de áreas e os dados preenchidos relacionados ao porte do empreendimento, antes de dar continuidade à solicitação.*

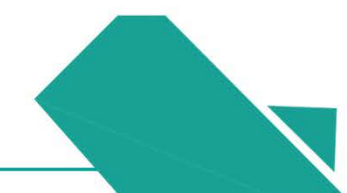

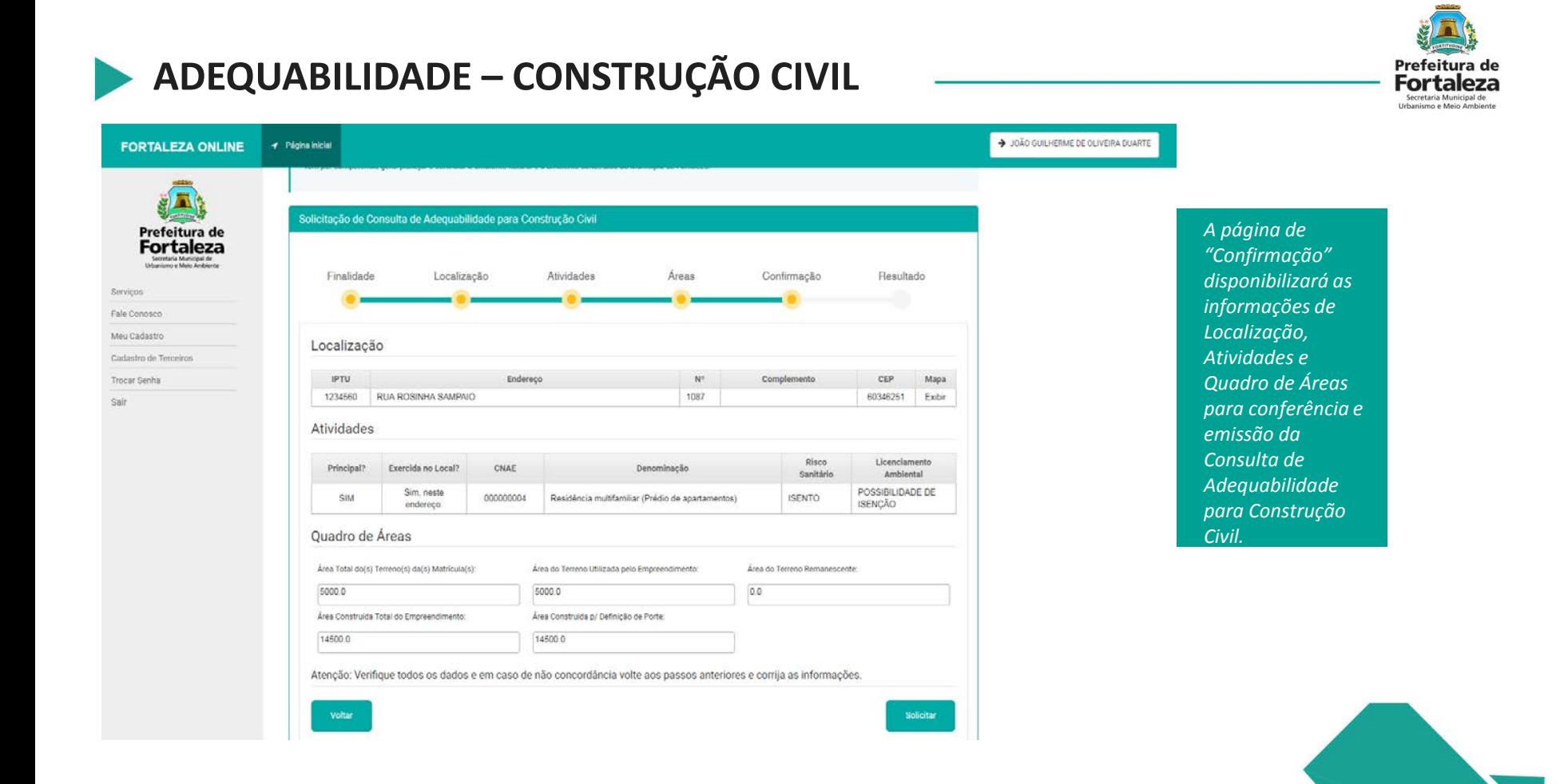

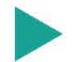

### ADEQUABILIDADE - CONSTRUÇÃO CIVIL

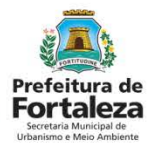

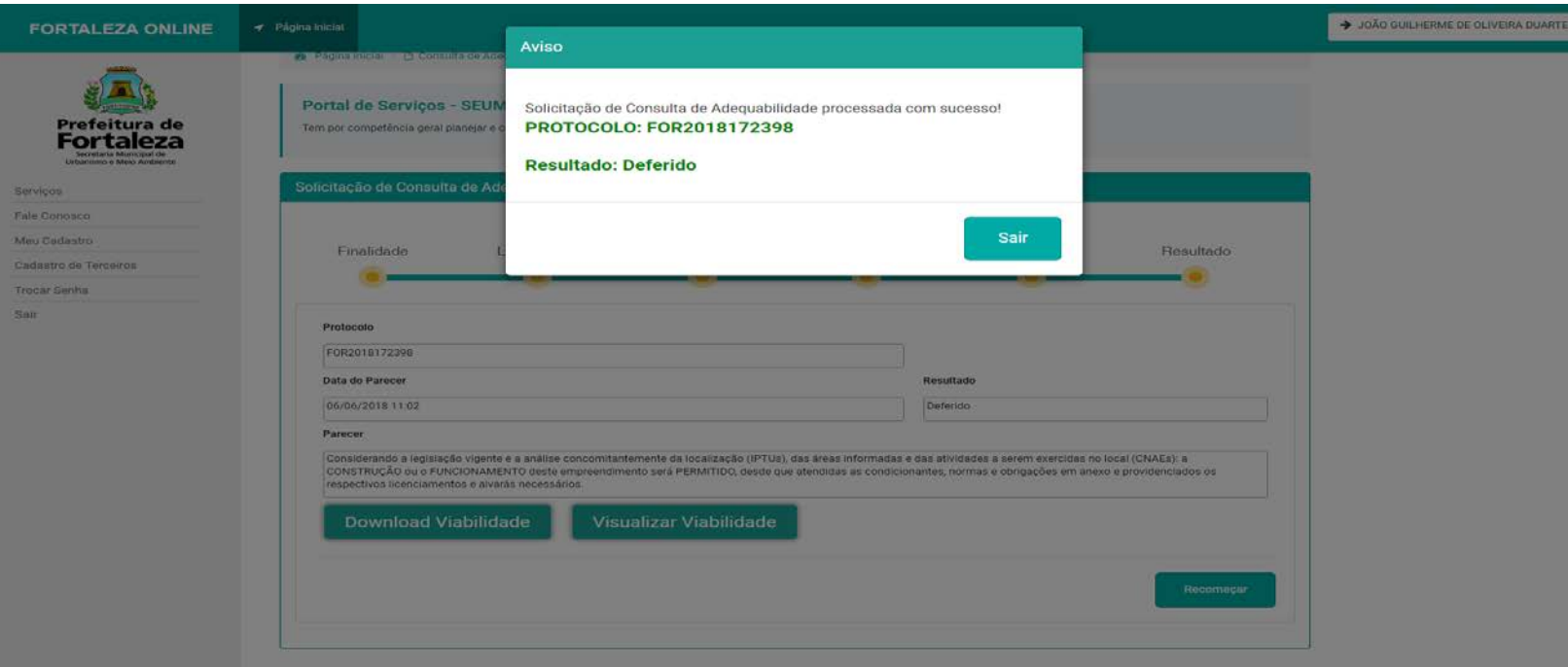

Uma aba de "Aviso" fornecerá o resultado e o número de protocolo da Consulta de Adequabilidade.

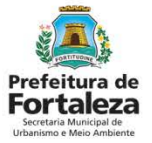

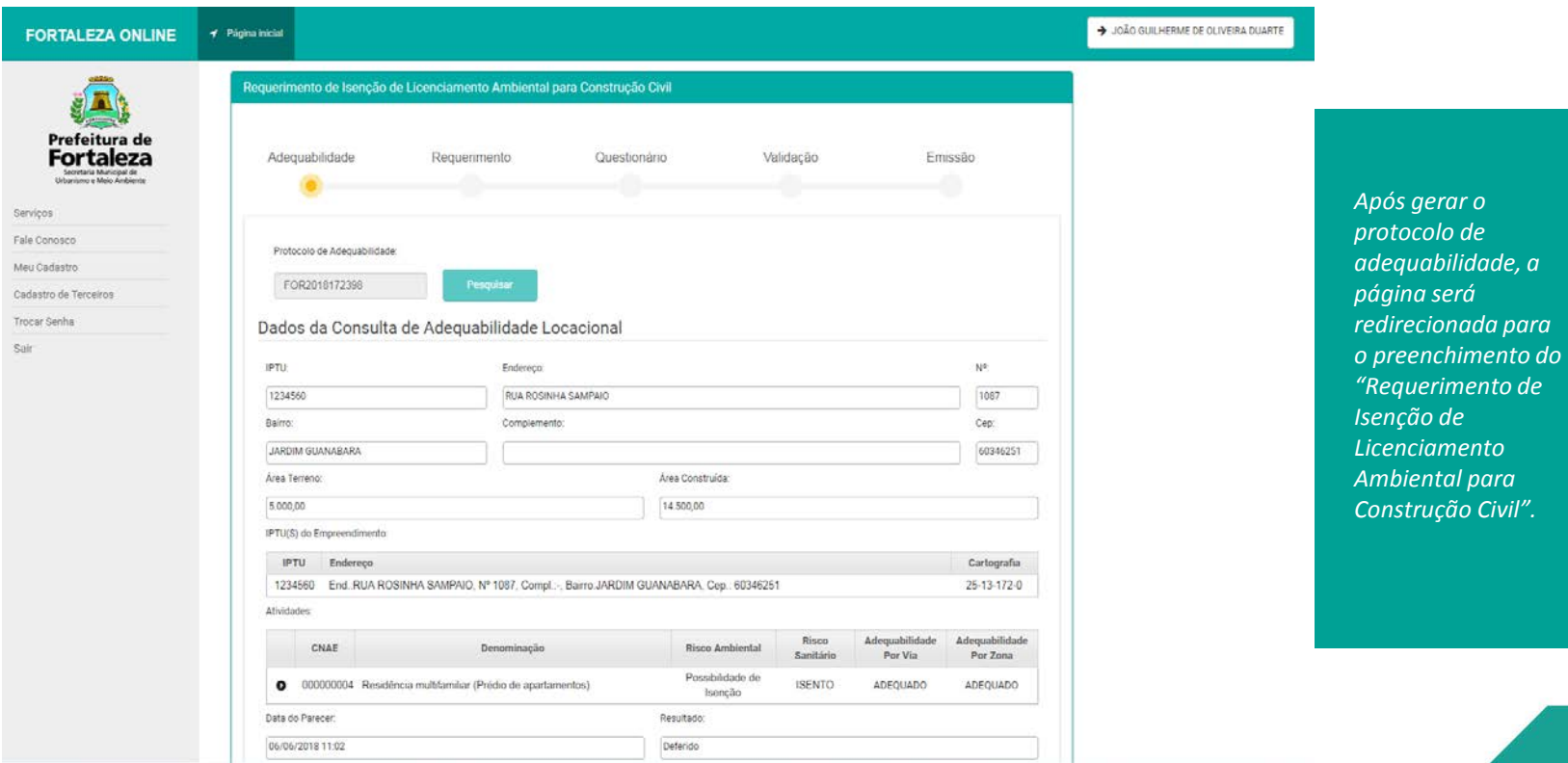

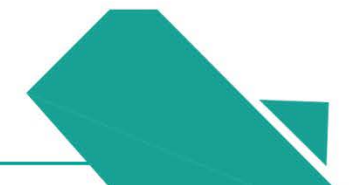

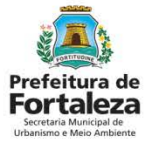

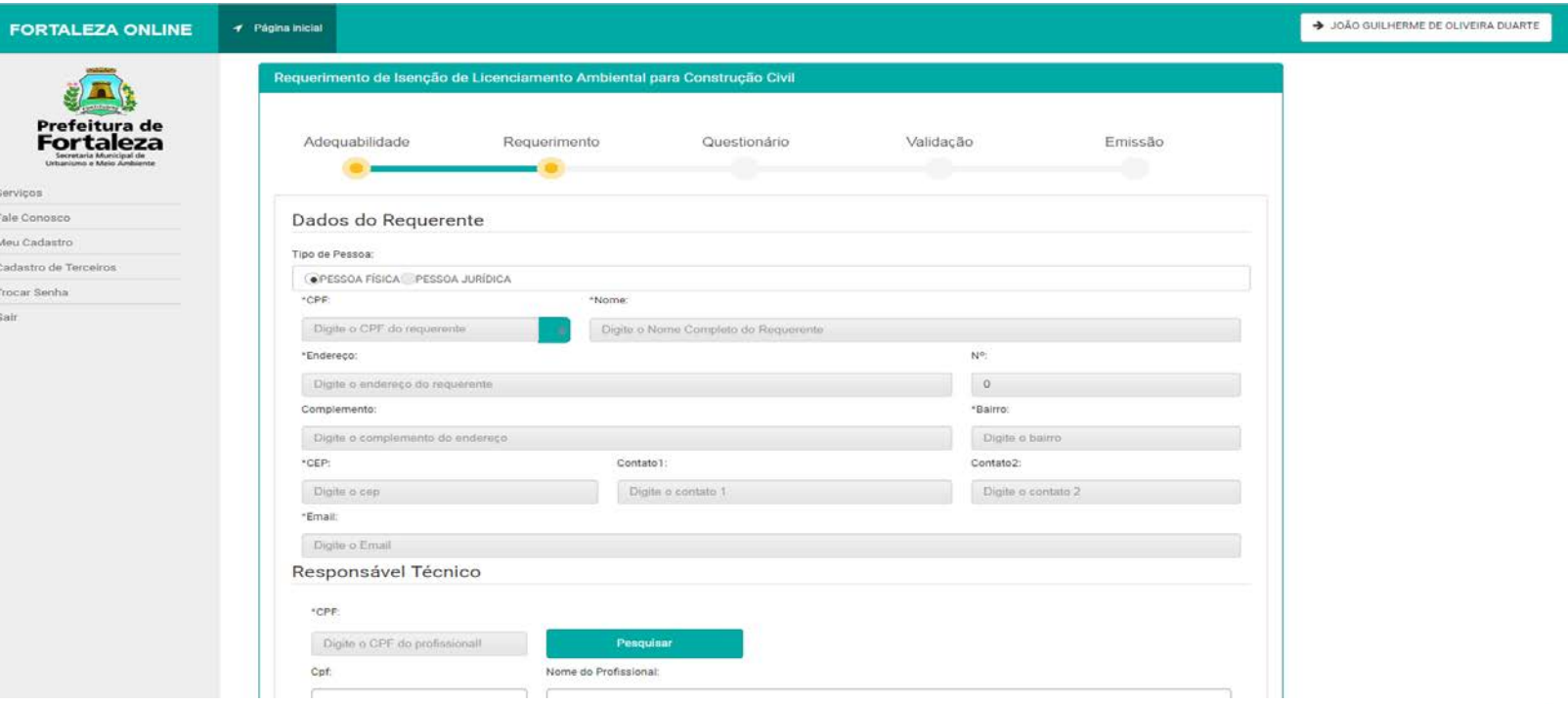

*Os Dados do Requerente e os Dados do Responsável Técnico são preenchidos nesta etapa, seguindo as devidas especificações presentes no quadro.*

Prefeitura de **Fortaleza** 

Secretaria Municipal de<br>Urbanismo e Meio Ambiente

Serviços Fale Conosco

Sair

Meu Cadastro Cadastro de Terceiros Trocar Senha

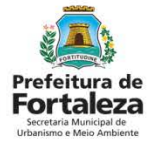

> JOÃO GUILHERME DE OLIVEIRA DUARTE  $4$  Página Inicial **FORTALEZA ONLINE** Página Inicial | (1) Portal de Servicos - SEUMA Portal de Serviços - SEUMA Tem por competência geral pianejar e controlar o ambiente natural e o ambiente construído do Município de Fortaleza. Requerimento de Isenção de Licenciamento Ambiental para Construção Civil Adequabilidade Requerimento Questionário Validação Emissão Questionário O local é provido de Rede Pública de esgoto? Sim. Não Haverá rebaixamento do lençol freático? Sim Nilo Possuirá mais de 01 (um) subsolo? sim | Não. Haverá supressão de vegetação de porte arbóreo igual ou superior a 50 (cinquenta) árvores? Sim Não Próximo

*O questionário deverá ser completamente preenchido, com informações relativas aos fatores ambientais e urbanísticos da construção.*

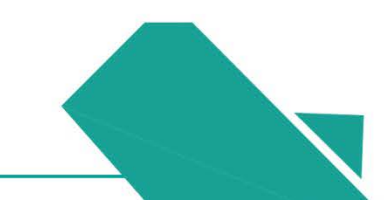

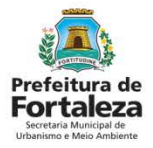

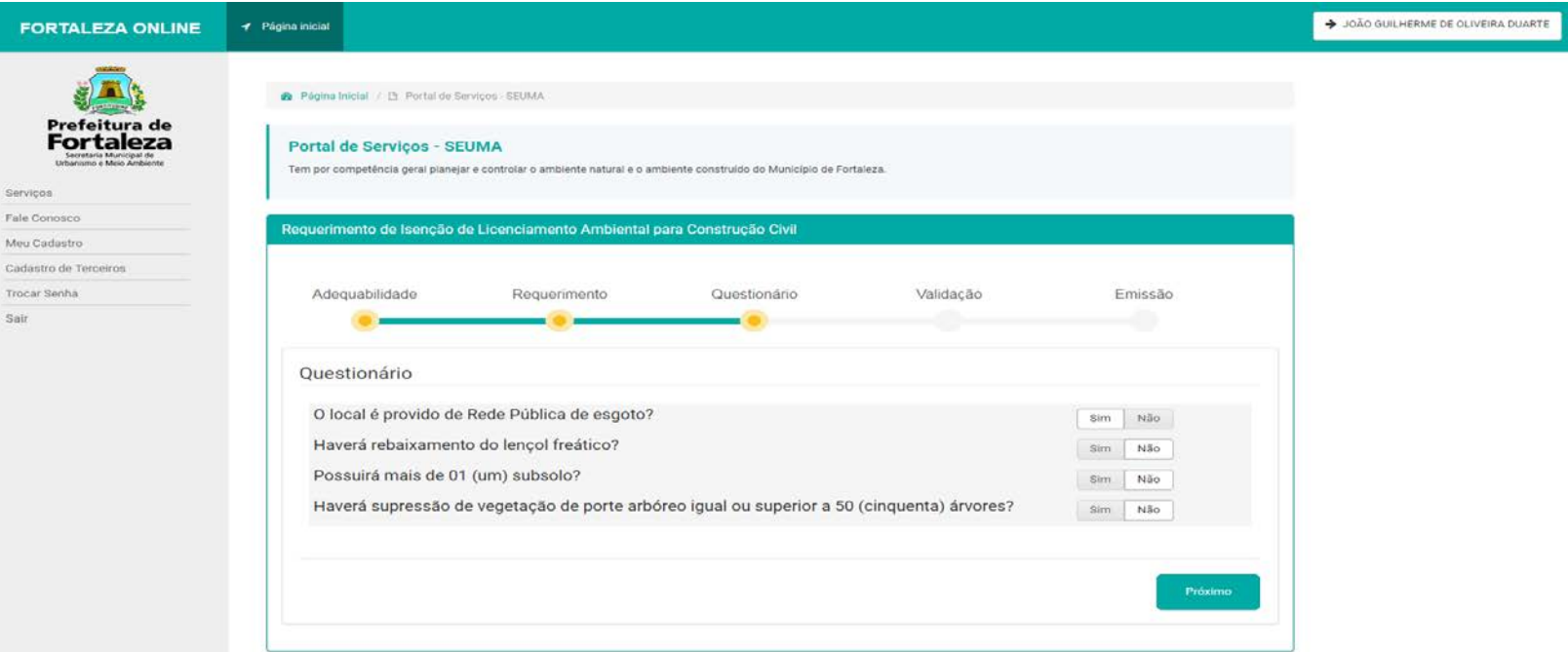

*Atentar para conferência das respostas antes de caminhar para validação.*

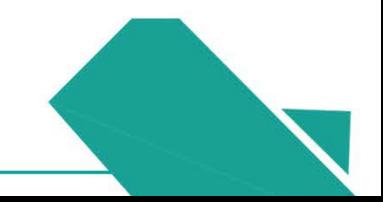

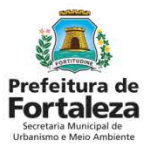

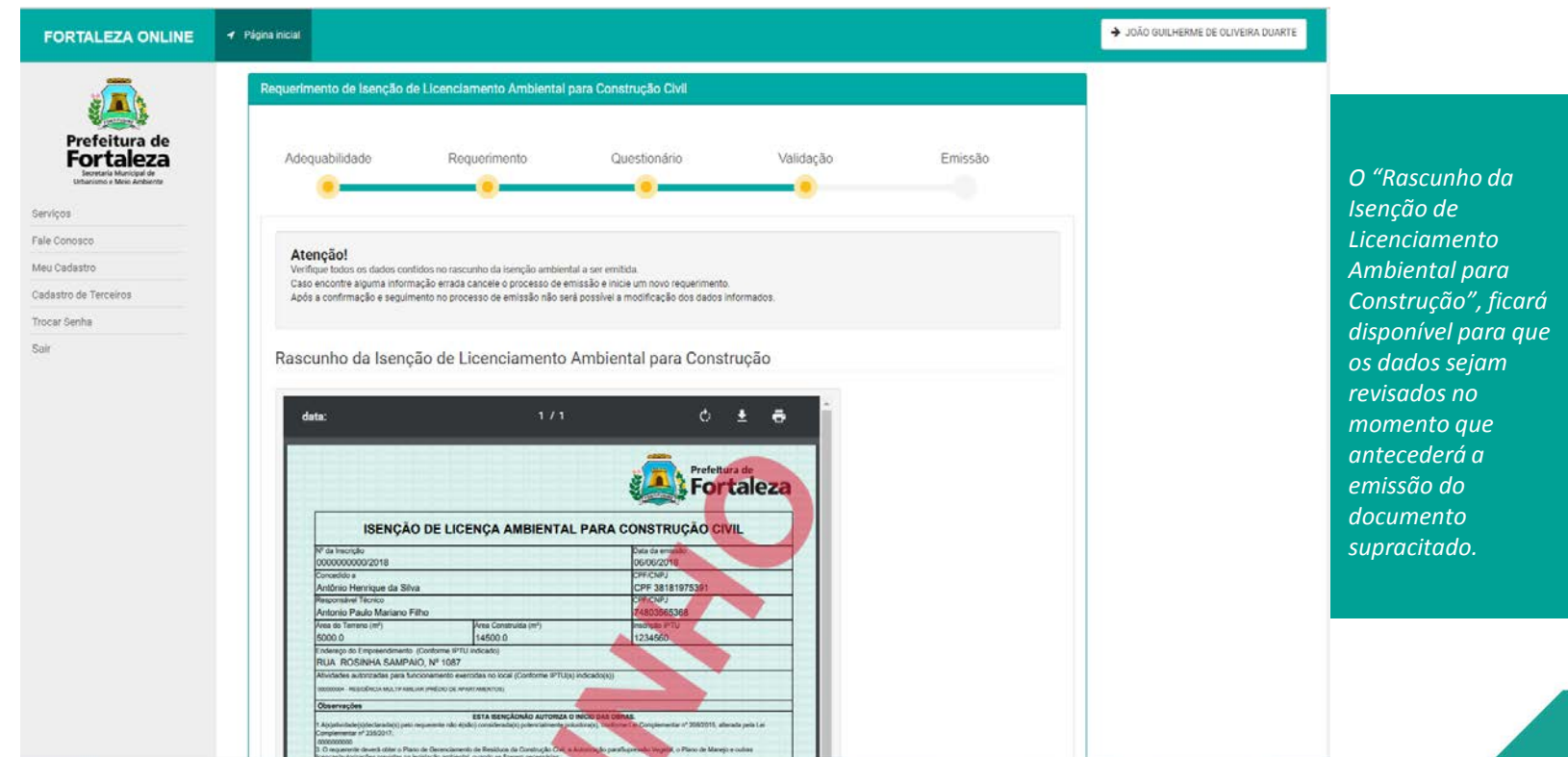

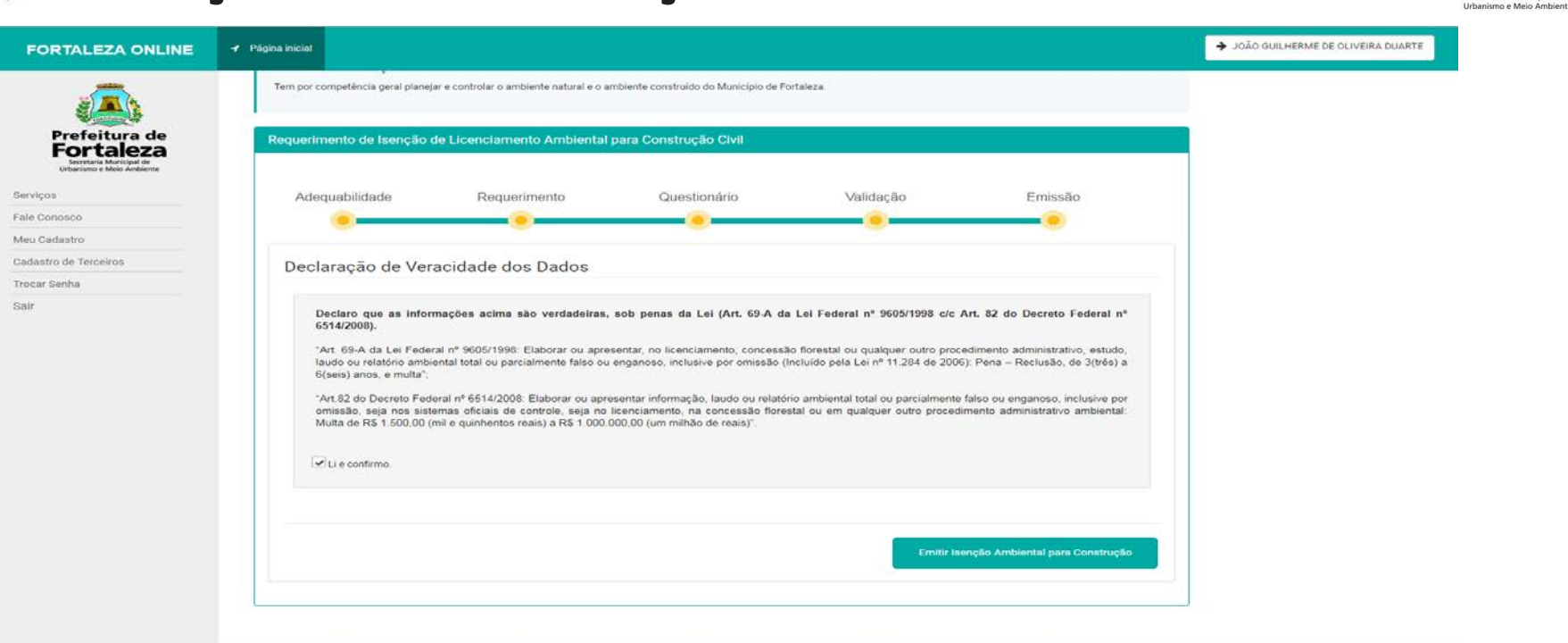

*Deverá ocorrer o comprometimento com a veracidade dos dados, a confirmação do conhecimento das respectivas penalizações em casos de informações deturpadas ou corrompidos e a posterior Emissão da Isenção Ambiental para Construção.*

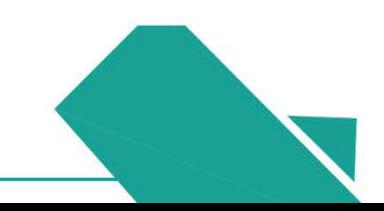

Secretaria Municipal d

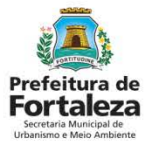

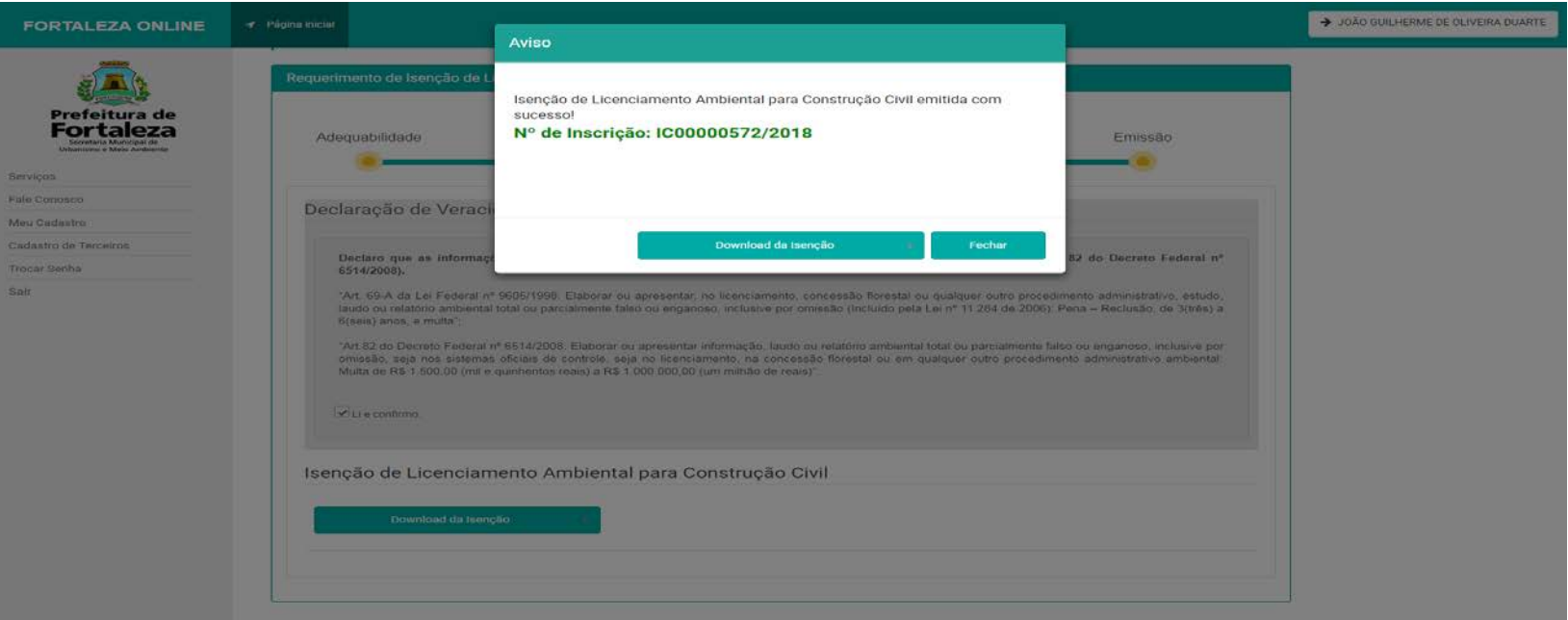

*Uma aba de "Aviso" apresentará o número da Isenção de Licenciamento Ambiental para Construção Civil, seguida da disponibilização do arquivo para Download. Findando o trâmite processual relacionado ao documento.*

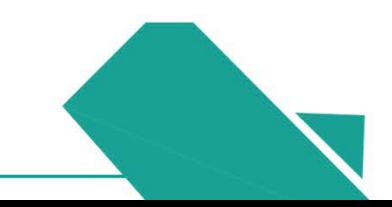

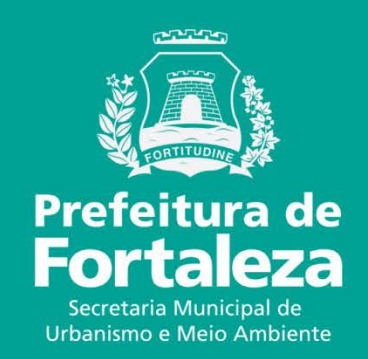